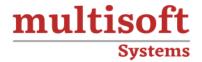

# **AutoCAD Civil 3D Grading Training**

COURSE CONTENT

# **GET IN TOUCH**

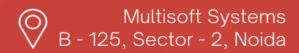

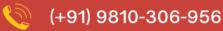

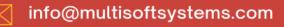

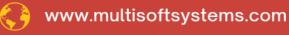

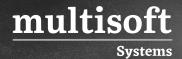

#### **About Multisoft**

Train yourself with the best and develop valuable in-demand skills with Multisoft Systems. A leading certification training provider, Multisoft collaborates with top technologies to bring world-class one-on-one and certification trainings. With the goal to empower professionals and business across the globe, we offer more than 1500 training courses, which are delivered by Multisoft's global subject matter experts. We offer tailored corporate training; project Based Training, comprehensive learning solution with lifetime e-learning access, after training support and globally recognized training certificates.

#### **About Course**

The AutoCAD Civil 3D Grading Training by Multisoft Systems is an expertly crafted course tailored for engineers, architects, and designers seeking proficiency in grading design and analysis within the AutoCAD Civil 3D environment. This comprehensive training encompasses the fundamentals of grading, including site development, surface creation, volume calculations, and the utilization of grading tools for real-world applications

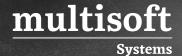

## **Module 1: Introduction to Grading**

- ✓ Overview
- ✓ Tools in AutoCAD Civil 3D
- ✓ Settings and Defaults
- ✓ Feature Line Styles
- ✓ Grading Group Styles
- ✓ Grading Criteria Sets
- ✓ Surface Styles
- ✓ Sites Overview

#### **Module 2: Parcel Grading**

- ✓ Setting Parcel Line Elevations
- ✓ Retaining Walls
- ✓ Editing Surfaces
- ✓ Feature Line Interactions with Parcel Lines

#### Module 3: Building Pad Design

- ✓ Feature Lines Overview
- ✓ Create Feature Lines from Objects
- ✓ Grading Creation Tools
- ✓ Editing the Grading
- ✓ Grading Volume Tools

#### Module 4: Parking Lot Design

- ✓ Draw Feature Lines
- ✓ Create a Temporary Surface
- ✓ Edit Feature Line Geometry
- ✓ Copy or Move Feature Lines from One Site to Another
- ✓ Create a Transitional Grading Group

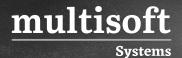

- ✓ Create a Grading Surface
- ✓ Add Feature Lines to a Grading Surface

## Module 5: Pond Design

- ✓ Feature Line Review
- ✓ Edit Elevations
- ✓ Create Feature Lines from Corridors
- ✓ Edit Geometry
- ✓ Creating Complex Grading Groups

#### Module 6: Grading with Corridor Models

- ✓ Corridor Baselines
- ✓ Profiles
- ✓ Create Grading Assemblies
- ✓ Creating Complex Corridors
- ✓ Modify Corridor Grading

# **Module 7: Combining Surfaces**

- ✓ AutoCAD Civil 3D Projects
- ✓ Data Shortcuts

#### Module 8: Visualization

- ✓ Introduction to the 3D Modeling Workspace
- ✓ Basic 3D Viewing Tools
- ✓ Working with Materials
- ✓ Specifying Light Sources
- ✓ Rendering Concepts